| Name                               |                |  |
|------------------------------------|----------------|--|
|                                    |                |  |
|                                    |                |  |
|                                    |                |  |
| UD Email address (e.g. jsample@    | udel.edu)      |  |
|                                    |                |  |
|                                    |                |  |
| Please circle your section number: |                |  |
| Trease circle your section number. | •              |  |
| 010                                | 011            |  |
| 010                                | 011            |  |
| (Tuesday lah)                      | (Thursday Lah) |  |

Answer the multiple choice questions on a "Scantron Form"

Bubble in ONLY your UD Email address and your answers

DO NOT bubble in your id number or section

If you bubble in your SSN, the computer will reject your form!!!

Answer the remaining questions directly on the exam paper.

## **General Instructions**

- The exam is @@% multiple choice, @@% short answer.
- The short-answer questions start with number 22. You may want to tackle them first, since they may take more time.
- DO NOT WRITE YOUR NAME ON ANY PAGE EXCEPT THIS ONE!
- You have 75 minutes. **Pace yourself**, and pay attention to the point values.
- The points values are a good approximation of how long you should spend on each program (e.g. 10 minutes for a 10 point question.) That will leave you 15 minutes at the end to finish up your work.
- Read *all* the directions *carefully* on each problem.
- Good luck.

| 1. ( | 3 pts) | The hexadecimal number 1743 would be represented in binary as: |
|------|--------|----------------------------------------------------------------|
|      | (a)    | 001 111 100 011                                                |
|      | (b)    | 101 011 111 001                                                |
|      | (c)    | 0010 1110 1000 0110                                            |

(e) 0001 0111 0100 0011

0001 0100 0111 0011

- 2. (3 pts) The number system that corresponds to how computers store information internally using the flow of electricity is:
  - (a) hexadecimal
  - (b) decimal

(d)

- (c) binary
- (d) octal

#### Questions 3 through 5 deal with code in page1.html, shown here:

```
<html>
 <head>
 <title>Test page 1</title>
 </head>
 <body bgcolor="#FF0000">
 <h1>This is a test page</h1>
11
12
 Lorem ipsum <strong>dolor</strong> sit amet, consectetur
13
adipisicing elit, sed do eiusmod tempor incididunt ut labore et dolore
magna aliqua. 
 <h2>Oremlam ipsumway <em>olorday</em> itsay ametway?</h2>
 The "lorem ipsum" text is dummy text used in font and layout
 samples. Is it real latin or fake latin? In any case, it isn't
21 pig-latin, though sometimes folks might slip some pig-latin in just
22 for fun. 
23
 <hr />
24
25
 <a href="http://copland.udel.edu/~pconrad">P. Conrad</a>
27
 </body>
28
29
 </html>
```

#### 3. (3 pts) The text <h1> on line 11 represents:

- (a) one XHTML element
- (b) one XHTML open tag
- (c) one XHTML closing tag
- (d) one XHTML attribute
- (e) the name of one XHTML attribute

| 4. |                                                                                                    | Line 9 containing <body bgcolor="#FF0000"> would NOT be equally valid IL if it were written as:</body>                                   |
|----|----------------------------------------------------------------------------------------------------|----------------------------------------------------------------------------------------------------|
|    | (a)                                                                                                    | <pre><body bgcolor="red"></body></pre>                                                                                                   |
|    | (b)                                                                                                    | <pre><body bgcolor="red"></body></pre>                                                                                                   |
|    | (C)                                                                                                    | <pre><body bgcolor="#FF0000"></body></pre>                                                                                               |
|    | (d)                                                                                                    | <pre><body bgcolor="#FF0000"></body></pre>                                                                                               |
| 5. | 5. (3 pts) Which of the following is the name of the element nested inside the h2 element on this page? |                                                                                                    |
|    | (a)                                                                                                    | h1                                                                                                    |
|    | (b)                                                                                                    | p                                                                                                    |
|    | (c)                                                                                                    | em                                                                                                    |
|    | (d)                                                                                                    | strong                                                                                                    |
|    | (e)                                                                                                    | both a p and a strong element are nested in the h2 element.                                                                              |
| 6. | (3 pts                                                                                                  | ) The binary number 00100010 would be represented in decimal (base 10) as:                                                               |
|    | (a)                                                                                                    | 12                                                                                                    |
|    | (b)                                                                                                    | 22                                                                                                    |
|    | (c)                                                                                                    | 34                                                                                                    |
|    | (d)                                                                                                    | 42                                                                                                    |
|    | (e)                                                                                                    | none of the above                                                                                                    |
| 7. | (3 pts                                                                                                  | ) The binary number 1010 1111 would be represented in hex as:                                                                            |
|    | (a)                                                                                                    | 6F                                                                                                    |
|    | (b)                                                                                                    | AF                                                                                                    |
|    | (c)                                                                                                    | BF                                                                                                    |
|    | (d)                                                                                                    | FA                                                                                                    |
|    | (e)                                                                                                    | none of the above                                                                                                    |
| 8. |                                                                                                    | ) The em element is recommended to be used used in place of what older element that ected to be eliminated in a future version of XHTML? |
|    | (a)                                                                                                    | b                                                                                                    |
|    | (b)                                                                                                    | i                                                                                                    |
|    | (c)                                                                                                    | u                                                                                                    |
|    | (d)                                                                                                    | strong                                                                                                    |

- 9. (3 pts) Which of the following statements is TRUE?
  - (a) An h1 element should be used for a heading that is more important than an h2 element.
  - (b) An h2 element should be used for a heading that is more important than an h1 element.
  - (c) The importance of the text doesn't matter when choosing between h1 and h2—the only thing that matters is which one you want to appear in a bigger font.
- 10. (3 pts) Which is true of the process of converting between octal and binary:
  - (a) bits are grouped in groups of three, from right to left
  - (b) bits are grouped in groups of three, from left to right
  - (c) bits are grouped in groups of four, from right to left
  - (d) bits are grouped in groups of four, from left to right
- 11. (3 pts) Color codes such as "#FF00FF" represent a practical use of the number system known as:
  - (a) binary
  - (b) octal
  - (c) decimal
  - (d) hexadecimal

Questions 12 through 14 pertain to the following line of JavaScript code:

```
document.write("<h1>Welcome to my web page.</h1>");
```

- (3 pts) Which of the following is a correct use of terminology to describe the part of this code inside the parentheses, i.e. "<h1>Welcome to my web page.</h1>?"?
  - (a) It is the value of an attribute.
  - (b) It is an integer constant.
  - (c) It is an argument to a method.
  - (d) It is a unary operator.
  - (e) It is an assignment statement.
- 13. (3 pts) Which of the following is a correct use of terminology to describe: write ()?
  - (a) It is the value of an attribute
  - (b) It is an XHTML closing tag
  - (c) It is a method of the document object.
  - (d) It is a binary operator.
  - (e) It is an assignment statement.
- 14. (3 pts) Which of the following is a correct use of terminology to describe: </h1>?
  - (a) It is the value of an attribute
  - (b) It is an XHTML closing tag
  - (c) It is a method of the document object.
  - (d) It is a binary operator.
  - (e) It is an assignment statement.

15. (2 pts) Are the XHTML tags propely nested?

<strong><em>Foo</strong></foo>

- (a) yes
- (b) no
- 16. (2 pts) Are the XHTML tags propely nested?

```
Hello. <br/>how are you?
```

- (a) yes
- (b) no
- 17. (2 pts) Are the XHTML tags propely nested?

```
Hello. <hr /> How are you?
```

- (a) yes
- (b) no
- 18. (2 pts) Are the XHTML tags propely nested?

```
\frac{h1}{hello.} \frac{h1}{hello.} \frac{h1}{hello.}
```

- (a) yes
- (b) no
- 19. (3 pts) The plus sign in the following JavaScript statement represents which of these operations:

```
document.write("<p>The sum is: " + ( 2 + 3 ) + "</p>";
```

- (a) addition
- (b) string concatenation
- (c) object composition
- 20. (3 pts) If you read in a number in JavaScript using the following code, the value assigned into pizzaSize will be of what type?

```
pizzaSize = prompt("Enter size of pizza (diameter in
inches)","12");
```

- (a) string
- (b) integer
- (c) boolean
- (d) method
- (e) attribute

21. (4 pts) The output of the following JavaScript statement is represented by which of the choices below?

- (a) The sum is: 23
- (b) The sum is: 5
- (c) The sum is: 2 3

## Section 3. Short Answer (answer on this sheet)

22. (30 pts) Write out the contents of an XHTML file page2.html that would render a web page that looks like the one in the figure below.

Make the text "Appalachian" be a hyperlink to the following URL:

http://www.appalachiantrail.org.

Include an XHTML comment near the top of the file that includes the file name page2.html, the name Elmer Fudd (or some other pseudonym; don't use your real name), and today's date.

Be sure all your tags follow the XHTML standard: i.e. they should be all closed, properly nested, and written with lowercase letters.

Example rendering:

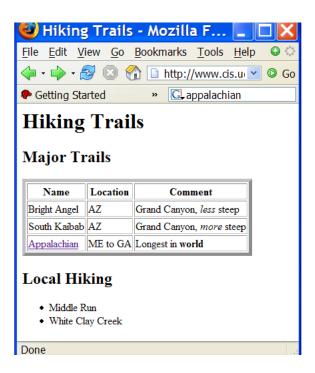

Space for your answer. There is more space on the next two pages in case you need it.

Extra space in case you need it

23. (10 pts) Write a few lines of JavaScript that declare a variable called length, prompt the user to enter the length of a hiking trail in miles, convert that length into a number and store it in a variable called lengthInMiles, and print it out in Kilometers using: out using:

```
document.write("Length in Kilometers: " +
(lengthInMiles * 1.6) + "");
```

You do NOT need to write the rest of the web page. The problem can be solved with 4 lines of JavaScript, including the one listed above.

You can use either an integer, or a number with decimals for the length of the hiking trail.

Extra space in case you need it

End of Practice Exam. Total Points: 100

2 D K B 3 7 T P 1 8 2 D 6 I F 3S Q X A P E 3 8 A

# Answer Key, version A

- 1. (e) lecture notes, 09/06/05
- 2. (c)lecture notes, 09/06/05
- 3. (b)
  See: EssDesign XHTML L1 p .3, Deitel/Deitel/Goldberg p .83
- (d)
   See: EssDesign XHTML L1 p.13, Deitel/Deitel/Goldberg p. 84,
- 5. (c)
- 6. (c)lecture notes, 09/06/05
- 7. (b)lecture notes, 09/06/05
- 8. (b)See: EssDesign XHTML L1 p.45, Deitel/Deitel/Goldberg p. 89
- 9. (a)

XHTML emphasizes document structure, not visual formatting. You should assign XHTML tags based on the *role* that some part of the document plays in the actual content, not based on what you want the text to look like. The size of the font can be assigned independently of which tag you use, using CSS styles.

- 10. (a)lecture notes, 09/06/05
- 11. (d)lecture notes, 09/01/05

- 12. (c) lecture notes, 09/08/05
- 13. (c) EssDesign JS Level 1, p. 102; also, mentioned in lecture.
- 14. (b)
- 15. (b)
- 16. (b)
- 17. (b)
- 18. (a)
- 19. (a)
- 20. (a)
- 21. (a)

## Section 3. Short Answer (answer on this sheet)

```
22.1 <html>
   <!-- page2.html
               Elmer Fudd 10/18/05 -->
 3
   <head>
   <title>Hiking Trails</title>
   </head>
 10
   <body>
 11
 12
   <h1>Hiking Trails</h1>
 13
 14
   <h2>Major Trails</h2>
 16
   <!-- it is ok if the values of the attributes vary from
      what I have here -->
 18
 19
   20
 21
   NameLocationComment
 22
   Bright AngelAZ
 23
     Grand Canyon, <em>less</em> steep
 24
   South KaibabAZ
 25
      Grand Canyon, <em>more</em> steep
 26
   <a href="http://www.appalachiantrail.org">Appalachian</a>
 27
       ME to GA
 28
       Longest in <strong>world</strong>
 29
   30
 31
 32
   <h2>Local Hiking</h2>
 33
   <l
 35
    Middle Run
 36
    White Clay Creek
 37
   38
 39
   </body>
 40
 41
   </html>
 42
```

#### For more info, see:

- Ess Design XHTML L1, lesson 1 for basic page layout.
- Ess Design XHTML L1, p. 56 for and

```
23.1 <html>
    <!-- Joe Sample, Calculate distance in kilometers, 10/13/05 -->
  5
    <head>
    <title>Distance in Kilometers</title>
    </head>
  9
  10
    <body>
  11
    <h1>Calculating distance in kilometers</h1>
  12
  13
    <script language="JavaScript" type="text/javascript">
  14
  15
     <!--
  16
  17
    // *** FOR E01 ANSWER, PART ABOVE THIS COMMENT OPTIONAL ***
  18
  19
    var length;
  20
  21
    length = prompt("Enter length of hiking trail in miles","1");
  22
  23
    lengthInMiles = parseFloat(length); // or parseInt(length)
  24
  25
    document.write("Length in Kilometers: " +
  26
           (lengthInMiles \star 1.6) + "");
  27
  28
  29
    // *** FOR E01 ANSWER, PART BELOW THIS COMMENT OPTIONAL ***
  30
  31
     // -->
  32
  33
    </script>
  34
  35
    </body>
    </html>
  36
  37
  38
  39
  40
  41
  42
  43
  44
  45
```

| Name                               |                |  |
|------------------------------------|----------------|--|
|                                    |                |  |
|                                    |                |  |
|                                    |                |  |
| UD Email address (e.g. jsample@    | udel.edu)      |  |
|                                    |                |  |
|                                    |                |  |
| Please circle your section number: |                |  |
| Trease circle your section number. | •              |  |
| 010                                | 011            |  |
| 010                                | 011            |  |
| (Tuesday lah)                      | (Thursday Lah) |  |

Answer the multiple choice questions on a "Scantron Form"

Bubble in ONLY your UD Email address and your answers

DO NOT bubble in your id number or section

If you bubble in your SSN, the computer will reject your form!!!

Answer the remaining questions directly on the exam paper.

## **General Instructions**

- The exam is @@% multiple choice, @@% short answer.
- The short-answer questions start with number 22. You may want to tackle them first, since they may take more time.
- DO NOT WRITE YOUR NAME ON ANY PAGE EXCEPT THIS ONE!
- You have 75 minutes. **Pace yourself**, and pay attention to the point values.
- The points values are a good approximation of how long you should spend on each program (e.g. 10 minutes for a 10 point question.) That will leave you 15 minutes at the end to finish up your work.
- Read *all* the directions *carefully* on each problem.
- Good luck.

|    | (d)    | FA                                                                                                    |
|----|--------|----------------------------------------------------------------------------------------------------|
|    | (e)    | none of the above                                                                                                    |
| 2. |        | The number system that corresponds to how computers store information internally he flow of electricity is:                                             |
|    | (a)    | hexadecimal                                                                                                    |
|    | (b)    | decimal                                                                                                    |
|    | (c)    | binary                                                                                                    |
|    | (d)    | octal                                                                                                    |
| 3. |        | The em element is recommended to be used used in place of what older element that ected to be eliminated in a future version of XHTML?                  |
|    | (a)    | b                                                                                                    |
|    | (b)    | i                                                                                                    |
|    | (c)    | u                                                                                                    |
|    | (d)    | strong                                                                                                    |
| 4. | (3 pts | Which of the following statements is TRUE?                                                                                                    |
|    | (a)    | An $h1$ element should be used for a heading that is more important than an $h2$ element.                                                               |
|    | (b)    | An $h2$ element should be used for a heading that is more important than an $h1$ element.                                                               |
|    | (c)    | The importance of the text doesn't matter when choosing between h1 and h2—the only thing that matters is which one you want to appear in a bigger font. |
|    |        |                                                                                                    |

1. (3 pts) The binary number 1010 1111 would be represented in hex as:

(a)

(b) (c) 6F AF

BF

Questions 5 through 7 pertain to the following line of JavaScript code:

```
document.write("<h1>Welcome to my web page.</h1>");
```

- 5. (3 pts) Which of the following is a correct use of terminology to describe the part of this code inside the parentheses, i.e. "<h1>Welcome to my web page.</h1>?"?
  - (a) It is the value of an attribute.
  - (b) It is an integer constant.
  - (c) It is an argument to a method.
  - (d) It is a unary operator.
  - (e) It is an assignment statement.
- 6. (3 pts) Which of the following is a correct use of terminology to describe: write ()?
  - (a) It is the value of an attribute
  - (b) It is an XHTML closing tag
  - (c) It is a method of the document object.
  - (d) It is a binary operator.
  - (e) It is an assignment statement.
- 7. (3 pts) Which of the following is a correct use of terminology to describe: </h1>?
  - (a) It is the value of an attribute
  - (b) It is an XHTML closing tag
  - (c) It is a method of the document object.
  - (d) It is a binary operator.
  - (e) It is an assignment statement.

#### Questions 8 through 10 deal with code in page1.html, shown here:

```
<html>
 <head>
 <title>Test page 1</title>
 </head>
 <body bgcolor="#FF0000">
 <h1>This is a test page</h1>
11
12
 Lorem ipsum <strong>dolor</strong> sit amet, consectetur
13
adipisicing elit, sed do eiusmod tempor incididunt ut labore et dolore
magna aliqua. 
 <h2>Oremlam ipsumway <em>olorday</em> itsay ametway?</h2>
 The "lorem ipsum" text is dummy text used in font and layout
 samples. Is it real latin or fake latin? In any case, it isn't
21 pig-latin, though sometimes folks might slip some pig-latin in just
22 for fun. 
23
 <hr />
24
25
 <a href="http://copland.udel.edu/~pconrad">P. Conrad</a>
27
 </body>
28
29
 </html>
```

#### 8. (3 pts) The text <h1> on line 11 represents:

- (a) one XHTML element
- (b) one XHTML open tag
- (c) one XHTML closing tag
- (d) one XHTML attribute
- (e) the name of one XHTML attribute

| 9.  |                    | Line 9 containing <body bgcolor="#FF0000"> would NOT be equally valid ML if it were written as:</body> |
|-----|--------------------|----------------------------------------------------------------------------------------------------|
|     | (a)                | <pre><body bgcolor="red"></body></pre>                                                                 |
|     | (b)                | <body bgcolor="red"></body>                                                                            |
|     | (℃)                | <pre><body bgcolor="#FF0000"></body></pre>                                                             |
|     | (d)                | <pre><body bgcolor="#FF0000"></body></pre>                                                             |
| 10. | (3 pts)<br>this pa | Which of the following is the name of the element nested inside the h2 element on ge?                  |
|     | (a)                | h1                                                                                                    |
|     | (b)                | p                                                                                                    |
|     | (c)                | em                                                                                                    |
|     | (d)                | strong                                                                                                 |
|     | (e)                | both a p and a strong element are nested in the h2 element.                                            |
| 11. | (3 pts)            | The hexadecimal number 1743 would be represented in binary as:                                         |
|     | (a)                | 001 111 100 011                                                                                        |
|     | (b)                | 101 011 111 001                                                                                        |
|     | (c)                | 0010 1110 1000 0110                                                                                    |
|     | (d)                | 0001 0100 0111 0011                                                                                    |
|     | (e)                | 0001 0111 0100 0011                                                                                    |
| 12. | (3 pts<br>known    | ) Color codes such as "#FF00FF" represent a practical use of the number system as:                     |
|     | (a)                | binary                                                                                                 |
|     | (b)                | octal                                                                                                  |
|     | (c)                | decimal                                                                                                |
|     | (d)                | hexadecimal                                                                                            |
| 13. | (3 pts)            | The binary number 00100010 would be represented in decimal (base 10) as:                               |
|     | (a)                | 12                                                                                                    |
|     | (b)                | 22                                                                                                    |
|     | (c)                | 34                                                                                                    |
|     | (d)                | 42                                                                                                    |
|     | (e)                | none of the above                                                                                      |

- 14. (3 pts) Which is true of the process of converting between octal and binary:
  - (a) bits are grouped in groups of three, from right to left
  - (b) bits are grouped in groups of three, from left to right
  - (c) bits are grouped in groups of four, from right to left
  - (d) bits are grouped in groups of four, from left to right

15. (3 pts) The plus sign in the following JavaScript statement represents which of these operations:

```
document.write("<p>The sum is: " + ( 2 + 3 ) + "</p>";
```

- (a) addition
- (b) string concatenation
- (c) object composition
- 16. (3 pts) If you read in a number in JavaScript using the following code, the value assigned into pizzaSize will be of what type?

```
pizzaSize = prompt("Enter size of pizza (diameter in
inches)","12");
```

- (a) string
- (b) integer
- (c) boolean
- (d) method
- (e) attribute
- 17. (4 pts) The output of the following JavaScript statement is represented by which of the choices below?

document.write("
$$<$$
p>The sum is: " + 2 + 3 + " $<$ /p>";

- (a) The sum is: 23
- (b) The sum is: 5
- (c) The sum is: 2 3
- 18. (2 pts) Are the XHTML tags propely nested?

```
<strong><em>Foo</strong></foo>
```

- (a) yes
- (b) no
- 19. (2 pts) Are the XHTML tags propely nested?

```
Hello. <br >br > How are you?
```

- (a) yes
- (b) no

20. (2 pts) Are the XHTML tags propely nested?

Hello. <hr /> How are you?

- (a) yes
- (b) no
- 21. (2 pts) Are the XHTML tags propely nested?

<h1>Hello.</h1> <hr /> <h2>How are you?</h2>

- (a) yes
- (b) no

## Section 3. Short Answer (answer on this sheet)

22. (30 pts) Write out the contents of an XHTML file page2.html that would render a web page that looks like the one in the figure below.

Make the text "Appalachian" be a hyperlink to the following URL:

http://www.appalachiantrail.org.

Include an XHTML comment near the top of the file that includes the file name page2.html, the name Elmer Fudd (or some other pseudonym; don't use your real name), and today's date.

Be sure all your tags follow the XHTML standard: i.e. they should be all closed, properly nested, and written with lowercase letters.

Example rendering:

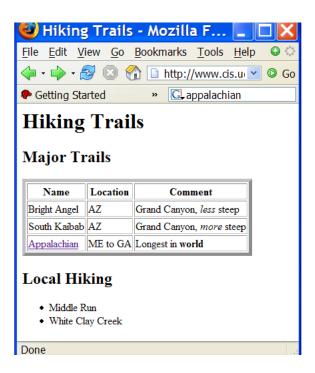

Space for your answer. There is more space on the next two pages in case you need it.

Extra space in case you need it

23. (10 pts) Write a few lines of JavaScript that declare a variable called length, prompt the user to enter the length of a hiking trail in miles, convert that length into a number and store it in a variable called lengthInMiles, and print it out in Kilometers using: out using:

```
document.write("Length in Kilometers: " +
(lengthInMiles * 1.6) + "");
```

You do NOT need to write the rest of the web page. The problem can be solved with 4 lines of JavaScript, including the one listed above.

You can use either an integer, or a number with decimals for the length of the hiking trail.

Extra space in case you need it

End of Practice Exam. Total Points: 100

2 D K B 3 7 H P 1 8 2 D 6 S F 3T Q X B P E 3 8 B

Answer Key, version B

- 1. (b)lecture notes, 09/06/05
- 2. (c)lecture notes, 09/06/05
- 3. (b)See: EssDesign XHTML L1 p.45, Deitel/Deitel/Goldberg p. 89
- 4. (a)

XHTML emphasizes document structure, not visual formatting. You should assign XHTML tags based on the *role* that some part of the document plays in the actual content, not based on what you want the text to look like. The size of the font can be assigned independently of which tag you use, using CSS styles.

5. (c) lecture notes, 09/08/05 EssDesign JS Level 1, p. 102; also, mentioned in lecture. 7. (b) 8. (b) See: EssDesign XHTML L1 p .3, Deitel/Deitel/Goldberg p .83 9. (d) See: EssDesign XHTML L1 p.13, Deitel/Deitel/Goldberg p. 84, 10. (c) 11. (e) lecture notes, 09/06/05 12. (d)lecture notes, 09/01/05 13. (c)lecture notes, 09/06/05 14. (a)lecture notes, 09/06/05 15. (a) 16. (a) 17. (a) 18. (b) 19. (b)

20. (b)

21. (a)

## Section 3. Short Answer (answer on this sheet)

```
22.1 <html>
   <!-- page2.html
               Elmer Fudd 10/18/05 -->
 3
   <head>
   <title>Hiking Trails</title>
   </head>
 10
   <body>
 11
 12
   <h1>Hiking Trails</h1>
 13
 14
   <h2>Major Trails</h2>
 16
   <!-- it is ok if the values of the attributes vary from
      what I have here -->
 18
 19
   20
 21
   NameLocationComment
 22
   Bright AngelAZ
 23
     Grand Canyon, <em>less</em> steep
 24
   South KaibabAZ
 25
      Grand Canyon, <em>more</em> steep
 26
   <a href="http://www.appalachiantrail.org">Appalachian</a>
 27
       ME to GA
 28
       Longest in <strong>world</strong>
 29
   30
 31
 32
   <h2>Local Hiking</h2>
 33
   <l
 35
    Middle Run
 36
    White Clay Creek
 37
   38
 39
   </body>
 40
 41
   </html>
 42
```

#### For more info, see:

- Ess Design XHTML L1, lesson 1 for basic page layout.
- Ess Design XHTML L1, p. 56 for and

```
23.1 <html>
    <!-- Joe Sample, Calculate distance in kilometers, 10/13/05 -->
  5
    <head>
    <title>Distance in Kilometers</title>
    </head>
  9
  10
    <body>
  11
    <h1>Calculating distance in kilometers</h1>
  12
  13
    <script language="JavaScript" type="text/javascript">
  14
  15
     <!--
  16
  17
    // *** FOR E01 ANSWER, PART ABOVE THIS COMMENT OPTIONAL ***
  18
  19
    var length;
  20
  21
    length = prompt("Enter length of hiking trail in miles","1");
  22
  23
    lengthInMiles = parseFloat(length); // or parseInt(length)
  24
  25
    document.write("Length in Kilometers: " +
  26
           (lengthInMiles \star 1.6) + "");
  27
  28
  29
    // *** FOR E01 ANSWER, PART BELOW THIS COMMENT OPTIONAL ***
  30
  31
     // -->
  32
  33
    </script>
  34
  35
    </body>
    </html>
  36
  37
  38
  39
  40
  41
  42
  43
  44
  45
```

| Name                              |                |  |
|-----------------------------------|----------------|--|
|                                   |                |  |
|                                   |                |  |
|                                   |                |  |
| UD Email address (e.g. jsample@   | udel.edu)      |  |
|                                   |                |  |
|                                   |                |  |
| Please circle your section number |                |  |
| Trease circle your section number | •              |  |
| 010                               | 011            |  |
| 010                               | 011            |  |
| (Tuesday lab)                     | (Thursday Lab) |  |

Answer the multiple choice questions on a "Scantron Form"

Bubble in ONLY your UD Email address and your answers

DO NOT bubble in your id number or section

If you bubble in your SSN, the computer will reject your form!!!

Answer the remaining questions directly on the exam paper.

# General Instructions

- The exam is @@% multiple choice, @@% short answer.
- The short-answer questions start with number 22. You may want to tackle them first, since they may take more time.
- DO NOT WRITE YOUR NAME ON ANY PAGE EXCEPT THIS ONE!
- You have 75 minutes. **Pace yourself**, and pay attention to the point values.
- The points values are a good approximation of how long you should spend on each program (e.g. 10 minutes for a 10 point question.) That will leave you 15 minutes at the end to finish up your work.
- Read *all* the directions *carefully* on each problem.
- Good luck.

Questions 1 through 3 pertain to the following line of JavaScript code:

```
document.write("<h1>Welcome to my web page.</h1>");
```

- (3 pts) Which of the following is a correct use of terminology to describe the part of this code inside the parentheses, i.e. "<h1>Welcome to my web page.</h1>?"?
  - (a) It is the value of an attribute.
  - (b) It is an integer constant.
  - (c) It is an argument to a method.
  - (d) It is a unary operator.
  - (e) It is an assignment statement.
- 2. (3 pts) Which of the following is a correct use of terminology to describe: write ()?
  - (a) It is the value of an attribute
  - (b) It is an XHTML closing tag
  - (c) It is a method of the document object.
  - (d) It is a binary operator.
  - (e) It is an assignment statement.
- 3. (3 pts) Which of the following is a correct use of terminology to describe: </h1>?
  - (a) It is the value of an attribute
  - (b) It is an XHTML closing tag
  - (c) It is a method of the document object.
  - (d) It is a binary operator.
  - (e) It is an assignment statement.
- 4. (3 pts) The hexadecimal number 1743 would be represented in binary as:
  - (a) 001 111 100 011
  - (b) 101 011 111 001
  - (c) 0010 1110 1000 0110
  - (d) 0001 0100 0111 0011
  - (e) 0001 0111 0100 0011

|                  | S) The em element is recommended to be used used in place of what older element that ected to be eliminated in a future version of XHTML?               |
|------------------|----------------------------------------------------------------------------------------------------|
| (a)              | b                                                                                                    |
| (b)              | i                                                                                                    |
| (c)              | u                                                                                                    |
| (d)              | strong                                                                                                    |
| . (3 pts         | s) Which of the following statements is TRUE?                                                                                                    |
| (a)              | An h1 element should be used for a heading that is more important than an h2 element.                                                                   |
| (b)              | An h2 element should be used for a heading that is more important than an h1 element.                                                                   |
| (c)              | The importance of the text doesn't matter when choosing between h1 and h2—the only thing that matters is which one you want to appear in a bigger font. |
| . (3 pts         | s) The binary number 00100010 would be represented in decimal (base 10) as:                                                                             |
| (a)              | 12                                                                                                    |
| (b)              | 22                                                                                                    |
| (c)              | 34                                                                                                    |
| (d)              | 42                                                                                                    |
| (e)              | none of the above                                                                                                    |
|                  | S) The number system that corresponds to how computers store information internally the flow of electricity is:                                         |
| (a)              | hexadecimal                                                                                                    |
| (b)              | decimal                                                                                                    |
| (c)              | binary                                                                                                    |
| (d)              | octal                                                                                                    |
| . (3 pts<br>know | S) Color codes such as "#FF00FF" represent a practical use of the number system n as:                                                                   |
| (a)              | binary                                                                                                    |
| (b)              | octal                                                                                                    |
| (c)              | decimal                                                                                                    |
| (d)              | hexadecimal                                                                                                    |

|     | (b)    | AF                                                                     |
|-----|--------|------------------------------------------------------------------------|
|     | (c)    | BF                                                                     |
|     | (d)    | FA                                                                     |
|     | (e)    | none of the above                                                      |
| 11. | (3 pts | ) Which is true of the process of converting between octal and binary: |
|     | (a)    | bits are grouped in groups of three, from right to left                |
|     | (b)    | bits are grouped in groups of three, from left to right                |
|     | (c)    | bits are grouped in groups of four, from right to left                 |
|     | (d)    | bits are grouped in groups of four, from left to right                 |
|     |        |                                                                        |
|     |        |                                                                        |
|     |        |                                                                        |
|     |        |                                                                        |
|     |        |                                                                        |
|     |        |                                                                        |
|     |        |                                                                        |
|     |        |                                                                        |
|     |        |                                                                        |
|     |        |                                                                        |

10. (3 pts) The binary number 1010 1111 would be represented in hex as:

6F

(a)

### Questions 12 through 14 deal with code in page1. html, shown here:

```
<html>
 <head>
 <title>Test page 1</title>
 </head>
 <body bgcolor="#FF0000">
 <h1>This is a test page</h1>
11
12
 Lorem ipsum <strong>dolor</strong> sit amet, consectetur
13
adipisicing elit, sed do eiusmod tempor incididunt ut labore et dolore
magna aliqua. 
16
 <h2>Oremlam ipsumway <em>olorday</em> itsay ametway?</h2>
 The "lorem ipsum" text is dummy text used in font and layout
 samples. Is it real latin or fake latin? In any case, it isn't
21 pig-latin, though sometimes folks might slip some pig-latin in just
22 for fun. 
23
 <hr />
24
25
 <a href="http://copland.udel.edu/~pconrad">P. Conrad</a>
27
 </body>
28
29
 </html>
```

### 12. (3 pts) The text <h1> on line 11 represents:

- (a) one XHTML element
- (b) one XHTML open tag
- (c) one XHTML closing tag
- (d) one XHTML attribute
- (e) the name of one XHTML attribute

| 13. | (3 pts) Line 9 containing | <body< th=""><th>bgcolor="#FF0000"&gt; would NOT be equally valid</th></body<> | bgcolor="#FF0000"> would NOT be equally valid |
|-----|---------------------------|--------------------------------------------------------------------------------|-----------------------------------------------|
|     | XHTML if it were written  | as:                                                                            |                                               |

- (a) <body bgcolor="red">
- (b) <body bgcolor='red'>
- (c) <body bgcolor='#FF0000'>
- (d) <body bgcolor=#FF0000>
- 14. (3 pts) Which of the following is the name of the element nested inside the h2 element on this page?
  - (a) h1
  - (b) p
  - (c) em
  - (d) strong
  - (e) both a p and a strong element are nested in the h2 element.

15. (3 pts) The plus sign in the following JavaScript statement represents which of these operations:

```
document.write("<p>The sum is: " + ( 2 + 3 ) + "</p>";
```

- (a) addition
- (b) string concatenation
- (c) object composition
- 16. (4 pts) The output of the following JavaScript statement is represented by which of the choices below?

```
document.write("<p>The sum is: " + 2 + 3 + "</p>";
```

- (a) The sum is: 23
- (b) The sum is: 5
- (c) The sum is: 2 3
- 17. (3 pts) If you read in a number in JavaScript using the following code, the value assigned into pizzaSize will be of what type?

```
pizzaSize = prompt("Enter size of pizza (diameter in
inches)","12");
```

- (a) string
- (b) integer
- (c) boolean
- (d) method
- (e) attribute
- 18. (2 pts) Are the XHTML tags propely nested?

```
<strong><em>Foo</strong></foo>
```

- (a) yes
- (b) no
- 19. (2 pts) Are the XHTML tags propely nested?

```
Hello. <br how are you?</p>
```

- (a) yes
- (b) no

20. (2 pts) Are the XHTML tags propely nested?

Hello. <hr /> How are you?

- (a) yes
- (b) no
- 21. (2 pts) Are the XHTML tags propely nested?

<h1>Hello.</h1> <hr /> <h2>How are you?</h2>

- (a) yes
- (b) no

# Section 3. Short Answer (answer on this sheet)

22. (30 pts) Write out the contents of an XHTML file page2.html that would render a web page that looks like the one in the figure below.

Make the text "Appalachian" be a hyperlink to the following URL:

http://www.appalachiantrail.org.

Include an XHTML comment near the top of the file that includes the file name page2.html, the name Elmer Fudd (or some other pseudonym; don't use your real name), and today's date.

Be sure all your tags follow the XHTML standard: i.e. they should be all closed, properly nested, and written with lowercase letters.

Example rendering:

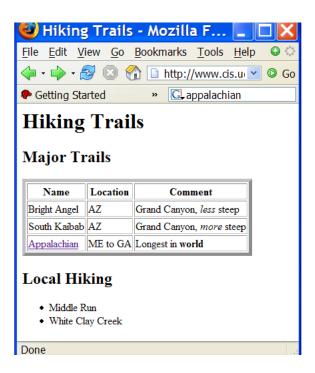

Space for your answer. There is more space on the next two pages in case you need it.

Extra space in case you need it

23. (10 pts) Write a few lines of JavaScript that declare a variable called length, prompt the user to enter the length of a hiking trail in miles, convert that length into a number and store it in a variable called lengthInMiles, and print it out in Kilometers using: out using:

```
document.write("Length in Kilometers: " +
(lengthInMiles * 1.6) + "");
```

You do NOT need to write the rest of the web page. The problem can be solved with 4 lines of JavaScript, including the one listed above.

You can use either an integer, or a number with decimals for the length of the hiking trail.

Extra space in case you need it

End of Practice Exam. Total Points: 100

2 D K B 3 7 T P 1 8 2 D 6 J F 3N Q X C P E 3 8 C

Answer Key, version C

1. (c) lecture notes, 09/08/05 EssDesign JS Level 1, p. 102; also, mentioned in lecture. 3. (b) 4. (e) lecture notes, 09/06/05 5. (b)See: EssDesign XHTML L1 p.45, Deitel/Deitel/Goldberg p. 89 6. (a) XHTML emphasizes document structure, not visual formatting. You should assign XHTML tags based on the *role* that some part of the document plays in the actual content, not based on what you want the text to look like. The size of the font can be assigned independently of which tag you use, using CSS styles. 7. (c)lecture notes, 09/06/05 8. (c)lecture notes, 09/06/05 9. (d)lecture notes, 09/01/05 10. (b)lecture notes, 09/06/05 11. (a)lecture notes, 09/06/05 12. (b) See: EssDesign XHTML L1 p .3, Deitel/Deitel/Goldberg p .83 See: EssDesign XHTML L1 p.13, Deitel/Deitel/Goldberg p. 84, 14. (c) 15. (a) 16. (a) 17. (a) 18. (b) 19. (b) 20. (b)

21. (a)

# Section 3. Short Answer (answer on this sheet)

```
22.1 <html>
   <!-- page2.html
               Elmer Fudd 10/18/05 -->
 3
   <head>
   <title>Hiking Trails</title>
   </head>
 10
   <body>
 11
 12
   <h1>Hiking Trails</h1>
 13
 14
   <h2>Major Trails</h2>
 16
   <!-- it is ok if the values of the attributes vary from
      what I have here -->
 18
 19
   20
 21
   NameLocationComment
 22
   Bright AngelAZ
 23
     Grand Canyon, <em>less</em> steep
 24
   South KaibabAZ
 25
      Grand Canyon, <em>more</em> steep
 26
   <a href="http://www.appalachiantrail.org">Appalachian</a>
 27
       ME to GA
 28
       Longest in <strong>world</strong>
 29
   30
 31
 32
   <h2>Local Hiking</h2>
 33
   <l
 35
    Middle Run
 36
    White Clay Creek
 37
   38
 39
   </body>
 40
 41
   </html>
 42
```

### For more info, see:

- Ess Design XHTML L1, lesson 1 for basic page layout.
- Ess Design XHTML L1, p. 56 for and

```
23.1 <html>
    <!-- Joe Sample, Calculate distance in kilometers, 10/13/05 -->
  5
    <head>
    <title>Distance in Kilometers</title>
    </head>
  9
  10
    <body>
  11
    <h1>Calculating distance in kilometers</h1>
  12
  13
    <script language="JavaScript" type="text/javascript">
  14
  15
     <!--
  16
  17
    // *** FOR E01 ANSWER, PART ABOVE THIS COMMENT OPTIONAL ***
  18
  19
    var length;
  20
  21
    length = prompt("Enter length of hiking trail in miles","1");
  22
  23
    lengthInMiles = parseFloat(length); // or parseInt(length)
  24
  25
    document.write("Length in Kilometers: " +
  26
           (lengthInMiles \star 1.6) + "");
  27
  28
  29
    // *** FOR E01 ANSWER, PART BELOW THIS COMMENT OPTIONAL ***
  30
  31
     // -->
  32
  33
    </script>
  34
  35
    </body>
    </html>
  36
  37
  38
  39
  40
  41
  42
  43
  44
  45
```

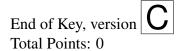

| Name                              |                |  |
|-----------------------------------|----------------|--|
|                                   |                |  |
|                                   |                |  |
|                                   |                |  |
| UD Email address (e.g. jsample@   | udel.edu)      |  |
|                                   |                |  |
|                                   |                |  |
| Please circle your section number |                |  |
| Trease circle your section number | •              |  |
| 010                               | 011            |  |
| 010                               | 011            |  |
| (Tuesday lab)                     | (Thursday Lab) |  |

Answer the multiple choice questions on a "Scantron Form"

Bubble in ONLY your UD Email address and your answers

DO NOT bubble in your id number or section

If you bubble in your SSN, the computer will reject your form!!!

Answer the remaining questions directly on the exam paper.

# General Instructions

- The exam is @@% multiple choice, @@% short answer.
- The short-answer questions start with number 22. You may want to tackle them first, since they may take more time.
- DO NOT WRITE YOUR NAME ON ANY PAGE EXCEPT THIS ONE!
- You have 75 minutes. **Pace yourself**, and pay attention to the point values.
- The points values are a good approximation of how long you should spend on each program (e.g. 10 minutes for a 10 point question.) That will leave you 15 minutes at the end to finish up your work.
- Read *all* the directions *carefully* on each problem.
- Good luck.

- 1. (3 pts) Color codes such as "#FF00FF" represent a practical use of the number system known as:
  - (a) binary
  - (b) octal
  - (c) decimal
  - (d) hexadecimal

Questions 2 through 4 pertain to the following line of JavaScript code:

```
document.write("<h1>Welcome to my web page.</h1>");
```

- 2. (3 pts) Which of the following is a correct use of terminology to describe the part of this code inside the parentheses, i.e. "<h1>Welcome to my web page.</h1>?"?
  - (a) It is the value of an attribute.
  - (b) It is an integer constant.
  - (c) It is an argument to a method.
  - (d) It is a unary operator.
  - (e) It is an assignment statement.
- 3. (3 pts) Which of the following is a correct use of terminology to describe: write ()?
  - (a) It is the value of an attribute
  - (b) It is an XHTML closing tag
  - (c) It is a method of the document object.
  - (d) It is a binary operator.
  - (e) It is an assignment statement.
- 4. (3 pts) Which of the following is a correct use of terminology to describe: </h1>?
  - (a) It is the value of an attribute
  - (b) It is an XHTML closing tag
  - (c) It is a method of the document object.
  - (d) It is a binary operator.
  - (e) It is an assignment statement.
- 5. (3 pts) The hexadecimal number 1743 would be represented in binary as:
  - (a) 001 111 100 011
  - (b) 101 011 111 001
  - (c) 0010 1110 1000 0110
  - (d) 0001 0100 0111 0011
  - (e) 0001 0111 0100 0011

| 6. |        | The number system that corresponds to how computers store information internally the flow of electricity is:                                            |
|----|--------|----------------------------------------------------------------------------------------------------|
|    | (a)    | hexadecimal                                                                                                    |
|    | (b)    | decimal                                                                                                    |
|    | (c)    | binary                                                                                                    |
|    | (d)    | octal                                                                                                    |
| 7. |        | The em element is recommended to be used used in place of what older element that ected to be eliminated in a future version of XHTML?                  |
|    | (a)    | b                                                                                                    |
|    | (b)    | i                                                                                                    |
|    | (c)    | u                                                                                                    |
|    | (d)    | strong                                                                                                    |
| 8. | (3 pts | ) Which of the following statements is TRUE?                                                                                                    |
|    | (a)    | An $h1$ element should be used for a heading that is more important than an $h2$ element.                                                               |
|    | (b)    | An $h2$ element should be used for a heading that is more important than an $h1$ element.                                                               |
|    | (c)    | The importance of the text doesn't matter when choosing between h1 and h2—the only thing that matters is which one you want to appear in a bigger font. |
| 9. | (3 pts | The binary number 00100010 would be represented in decimal (base 10) as:                                                                                |
|    | (a)    | 12                                                                                                    |
|    | (b)    | 22                                                                                                    |
|    | (c)    | 34                                                                                                    |
|    | (d)    | 42                                                                                                    |
|    | (e)    | none of the above                                                                                                    |
|    |        |                                                                                                    |

### Questions 10 through 12 deal with code in page1. html, shown here:

```
<html>
 <head>
 <title>Test page 1</title>
 </head>
 <body bgcolor="#FF0000">
 <h1>This is a test page</h1>
11
12
 Lorem ipsum <strong>dolor</strong> sit amet, consectetur
13
adipisicing elit, sed do eiusmod tempor incididunt ut labore et dolore
magna aliqua. 
16
 <h2>Oremlam ipsumway <em>olorday</em> itsay ametway?</h2>
 The "lorem ipsum" text is dummy text used in font and layout
 samples. Is it real latin or fake latin? In any case, it isn't
21 pig-latin, though sometimes folks might slip some pig-latin in just
22 for fun. 
23
 <hr />
24
25
 <a href="http://copland.udel.edu/~pconrad">P. Conrad</a>
27
 </body>
28
29
 </html>
```

### 10. (3 pts) The text <h1> on line 11 represents:

- (a) one XHTML element
- (b) one XHTML open tag
- (c) one XHTML closing tag
- (d) one XHTML attribute
- (e) the name of one XHTML attribute

| 11. | ` ·    | ) Line 9 containing <body bgcolor="#FF0000"> would NOT be equally valid ML if it were written as:</body> |
|-----|--------|----------------------------------------------------------------------------------------------------|
|     | (a)    | <pre><body bgcolor="red"></body></pre>                                                                   |
|     | (b)    | <body bgcolor="red"></body>                                                                              |
|     | (C)    | <body bgcolor="#FF0000"></body>                                                                          |
|     | (d)    | <pre><body bgcolor="#FF0000"></body></pre>                                                               |
| 12. | (3 pts | s) Which of the following is the name of the element nested inside the h2 element on age?                |
|     | (a)    | h1                                                                                                    |
|     | (b)    | р                                                                                                    |
|     | (c)    | em                                                                                                    |
|     | (d)    | strong                                                                                                   |
|     | (e)    | both a p and a strong element are nested in the h2 element.                                              |
| 13. | (3 pts | The binary number 1010 1111 would be represented in hex as:                                              |
|     | (a)    | 6F                                                                                                    |
|     | (b)    | AF                                                                                                    |
|     | (c)    | BF                                                                                                    |
|     | (d)    | FA                                                                                                    |
|     | (e)    | none of the above                                                                                        |
| 14. | (3 pts | ) Which is true of the process of converting between octal and binary:                                   |
|     | (a)    | bits are grouped in groups of three, from right to left                                                  |
|     | (b)    | bits are grouped in groups of three, from left to right                                                  |
|     | (c)    | bits are grouped in groups of four, from right to left                                                   |
|     | (d)    | bits are grouped in groups of four, from left to right                                                   |
|     |        |                                                                                                    |
|     |        |                                                                                                    |
|     |        |                                                                                                    |
|     |        |                                                                                                    |

| 15. | (2 | pts) | Are | the | XHT | ML | tags | prop | ely | nest | ed? |
|-----|----|------|-----|-----|-----|----|------|------|-----|------|-----|
|     |    |      |     |     | . — |    |      |      |     | / ~  |     |

<strong><em>Foo</strong></foo>

- (a) yes
- (b) no

### 16. (2 pts) Are the XHTML tags propely nested?

Hello. <br> How are you?

- (a) yes
- (b) no
- 17. (2 pts) Are the XHTML tags propely nested?

Hello. <hr /> How are you?

- (a) yes
- (b) no
- 18. (2 pts) Are the XHTML tags propely nested?

 $\frac{h1}{hello.}$   $\frac{h1}{hello.}$   $\frac{h1}{hello.}$ 

- (a) yes
- (b) no
- 19. (3 pts) The plus sign in the following JavaScript statement represents which of these operations:

document.write("
$$<$$
p>The sum is: " + ( 2 + 3 ) + " $<$ /p>";

- (a) addition
- (b) string concatenation
- (c) object composition
- 20. (4 pts) The output of the following JavaScript statement is represented by which of the choices below?

document.write("
$$<$$
p>The sum is: " + 2 + 3 + " $<$ /p>";

- (a) The sum is: 23
- (b) The sum is: 5
- (c) The sum is: 23

21. (3 pts) If you read in a number in JavaScript using the following code, the value assigned into pizzaSize will be of what type?

```
pizzaSize = prompt("Enter size of pizza (diameter in
inches)","12");
```

- (a) string
- (b) integer
- (c) boolean
- (d) method
- (e) attribute

# Section 3. Short Answer (answer on this sheet)

22. (30 pts) Write out the contents of an XHTML file page2.html that would render a web page that looks like the one in the figure below.

Make the text "Appalachian" be a hyperlink to the following URL:

http://www.appalachiantrail.org.

Include an XHTML comment near the top of the file that includes the file name page2.html, the name Elmer Fudd (or some other pseudonym; don't use your real name), and today's date.

Be sure all your tags follow the XHTML standard: i.e. they should be all closed, properly nested, and written with lowercase letters.

Example rendering:

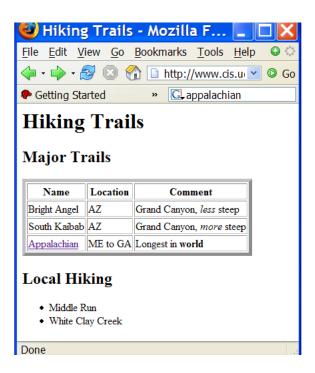

Space for your answer. There is more space on the next two pages in case you need it.

Extra space in case you need it

23. (10 pts) Write a few lines of JavaScript that declare a variable called length, prompt the user to enter the length of a hiking trail in miles, convert that length into a number and store it in a variable called lengthInMiles, and print it out in Kilometers using: out using:

```
document.write("Length in Kilometers: " +
(lengthInMiles * 1.6) + "");
```

You do NOT need to write the rest of the web page. The problem can be solved with 4 lines of JavaScript, including the one listed above.

You can use either an integer, or a number with decimals for the length of the hiking trail.

Extra space in case you need it

End of Practice Exam. Total Points: 100

2 D K B 3 7 H P 1 8 2 D 6 U F 3S Q X D P E 3 8 A

Answer Key, version D

 $1. \ (d) lecture \ notes, \ 09/01/05$ 

2. (c) lecture notes, 09/08/05 EssDesign JS Level 1, p. 102; also, mentioned in lecture. 4. (b) 5. (e) lecture notes, 09/06/05 6. (c)lecture notes, 09/06/05 7. (b)See: EssDesign XHTML L1 p.45, Deitel/Deitel/Goldberg p. 89 8. (a) XHTML emphasizes document structure, not visual formatting. You should assign XHTML tags based on the *role* that some part of the document plays in the actual content, not based on what you want the text to look like. The size of the font can be assigned independently of which tag you use, using CSS styles. 9. (c)lecture notes, 09/06/05 10. (b) See: EssDesign XHTML L1 p .3, Deitel/Deitel/Goldberg p .83 11. (d) See: EssDesign XHTML L1 p.13, Deitel/Deitel/Goldberg p. 84, 12. (c) 13. (b)lecture notes, 09/06/05 14. (a)lecture notes, 09/06/05 15. (b) 16. (b) 17. (b) 18. (a) 19. (a) 20. (a) 21. (a)

# Section 3. Short Answer (answer on this sheet)

```
22.1 <html>
   <!-- page2.html
               Elmer Fudd 10/18/05 -->
 3
   <head>
   <title>Hiking Trails</title>
   </head>
 10
   <body>
 11
 12
   <h1>Hiking Trails</h1>
 13
 14
   <h2>Major Trails</h2>
 16
   <!-- it is ok if the values of the attributes vary from
      what I have here -->
 18
 19
   20
 21
   NameLocationComment
 22
   Bright AngelAZ
 23
     Grand Canyon, <em>less</em> steep
 24
   South KaibabAZ
 25
      Grand Canyon, <em>more</em> steep
 26
   <a href="http://www.appalachiantrail.org">Appalachian</a>
 27
       ME to GA
 28
       Longest in <strong>world</strong>
 29
   30
 31
 32
   <h2>Local Hiking</h2>
 33
   <l
 35
    Middle Run
 36
    White Clay Creek
 37
   38
 39
   </body>
 40
 41
   </html>
 42
```

### For more info, see:

- Ess Design XHTML L1, lesson 1 for basic page layout.
- Ess Design XHTML L1, p. 56 for and

```
23.1 <html>
    <!-- Joe Sample, Calculate distance in kilometers, 10/13/05 -->
  5
    <head>
    <title>Distance in Kilometers</title>
    </head>
  9
  10
    <body>
  11
    <h1>Calculating distance in kilometers</h1>
  12
  13
    <script language="JavaScript" type="text/javascript">
  14
  15
     <!--
  16
  17
    // *** FOR E01 ANSWER, PART ABOVE THIS COMMENT OPTIONAL ***
  18
  19
    var length;
  20
  21
    length = prompt("Enter length of hiking trail in miles","1");
  22
  23
    lengthInMiles = parseFloat(length); // or parseInt(length)
  24
  25
    document.write("Length in Kilometers: " +
  26
           (lengthInMiles \star 1.6) + "");
  27
  28
  29
    // *** FOR E01 ANSWER, PART BELOW THIS COMMENT OPTIONAL ***
  30
  31
     // -->
  32
  33
    </script>
  34
  35
    </body>
    </html>
  36
  37
  38
  39
  40
  41
  42
  43
  44
  45
```

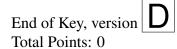